20.09.2020 Niedziela Politechnika Wrocławska - zajęcia zdalne (MS Teams)

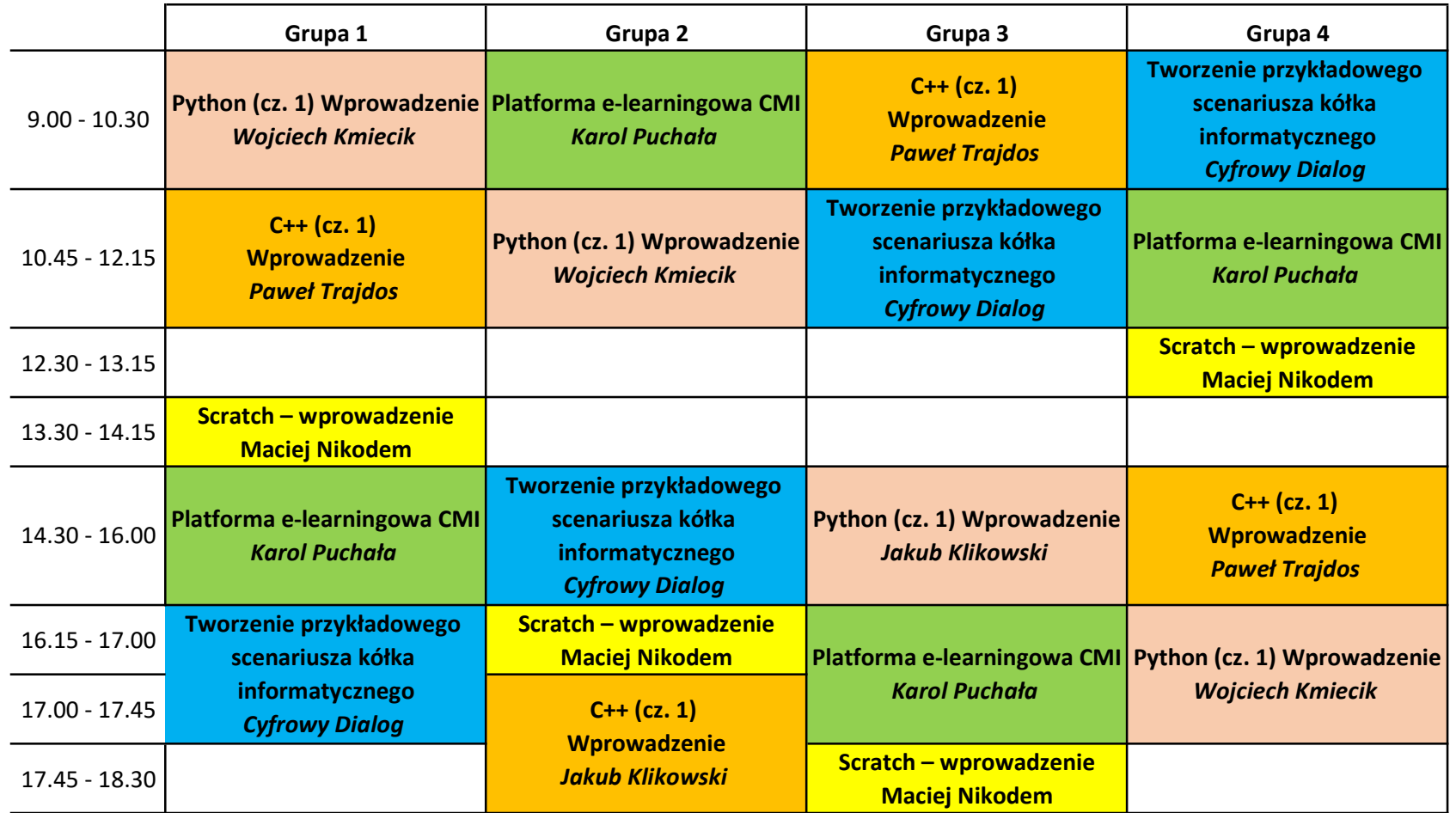